## **COMP 322: Fundamentals of Parallel Programming**

## **Lecture 19: Task Scheduling Policies**

#### **Vivek Sarkar, Shams Imam Department of Computer Science, Rice University**

**Contact email: vsarkar@rice.edu, shams.imam@twosigma.com**

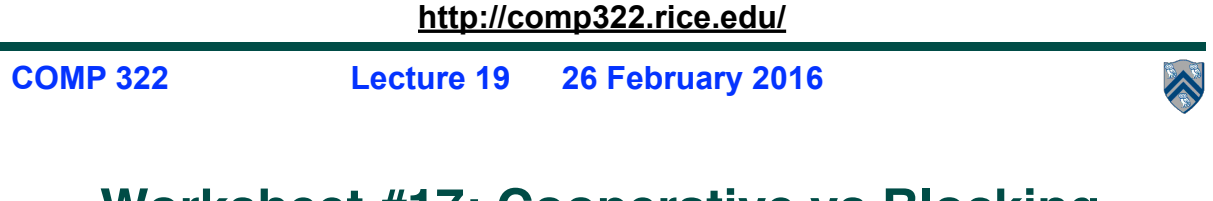

### **Worksheet #17: Cooperative vs Blocking Runtime scheduler**

**Assume that creating an async causes the task to be pushed into the work queue for execution by any available idle thread.** 

**Fill the following table for the program shown on the right by adding the appropriate number of threads required to execute the program. For the minimum or maximum numbers, your answer must represent a schedule where at some point during the execution all threads are busy executing a task or blocked on some synchronization constraint.** 

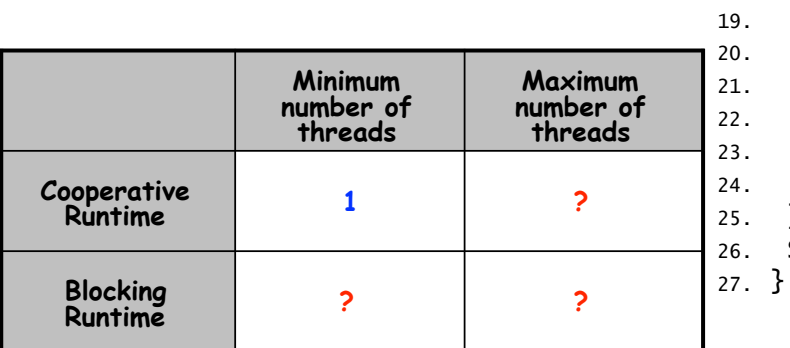

```
10. finish { 
11. async { S1; }
12. finish { 
13. async \{14. finish { 
15. async { S2; } 
16. S3; 
17. } 
18. S4; 
      19. }
      async \{async \{ S5; \}22. S6; 
      23. } 
      s7;
     25. } 
     26. S8;
```
### **Worksheet #17: Cooperative vs Blocking Runtime scheduler**

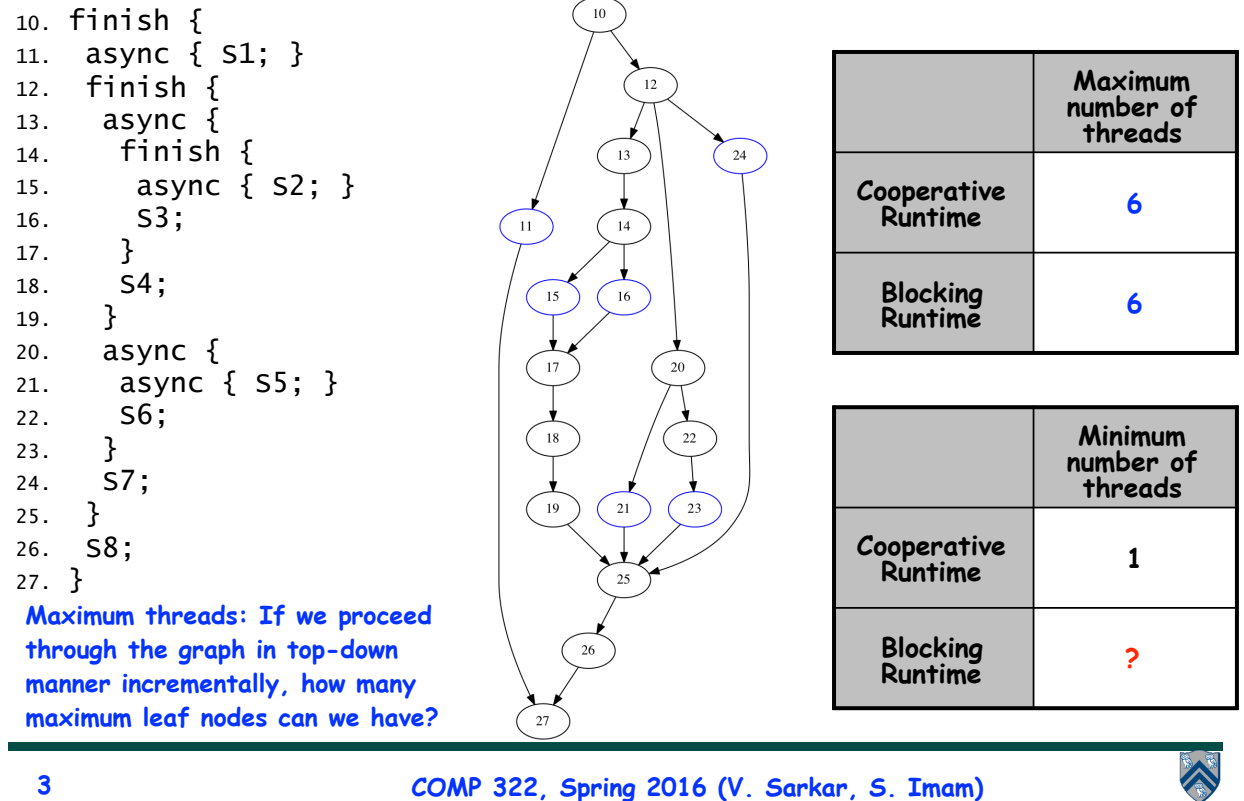

#### **Worksheet #17: Cooperative vs Blocking Runtime scheduler**

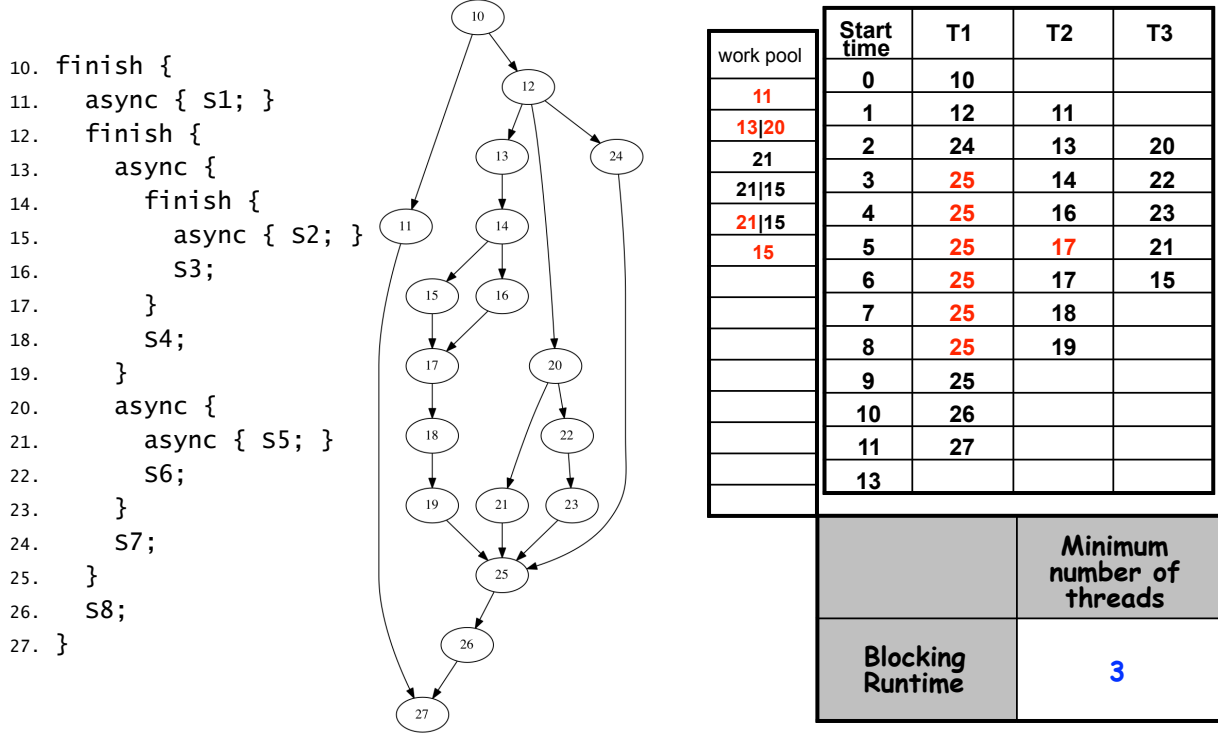

**4 COMP 322, Spring 2016 (V. Sarkar, S. Imam)**

# **Work-Sharing Scheduling Paradigm**

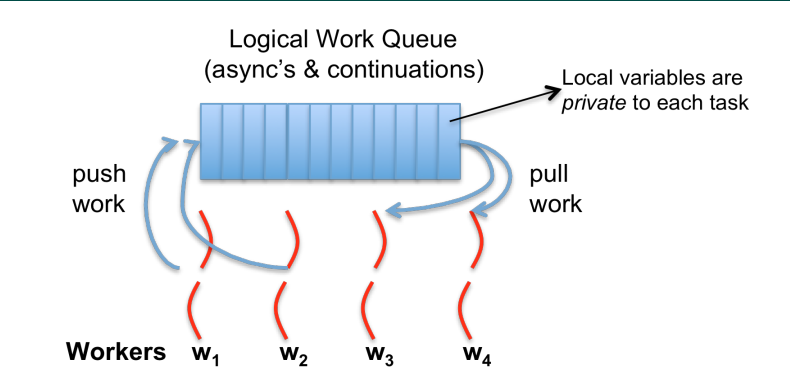

- **• Busy worker eagerly distributes (***shares***) new work**
- **• Idle worker retrieves work from the task pool**
- **• Easy implementation with global task pool**
- **• Access to the global pool needs to be synchronized:** *scalability bottleneck*

**5 COMP 322, Spring 2016 (V. Sarkar, S. Imam)**

# **Work Stealing Scheduling Paradigm**

- **The threads in a ForkJoinPool attempt to** *dynamically balance the load* **of work among them via "work stealing"**
- **Each worker thread keeps a double-ended queue (***dequeue***)** 
	- **• insertion or removals of elements at the front (head) or the end (tail)**

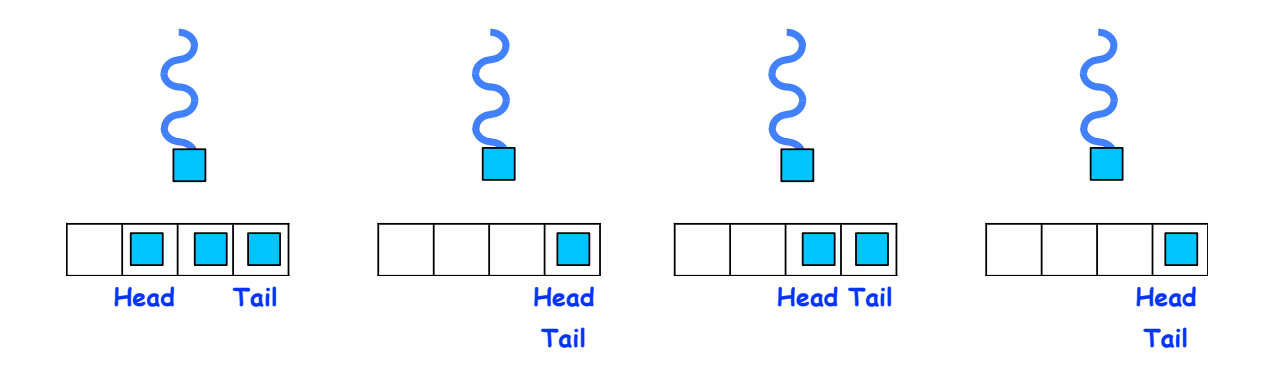

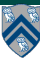

A

# **A Worker Performs a Step of Work By:**

- **Taking a task T off the front of its dequeue**
- **Calling the compute method of T**
- **Inserting any recursive subtasks of T on the front of its dequeue**

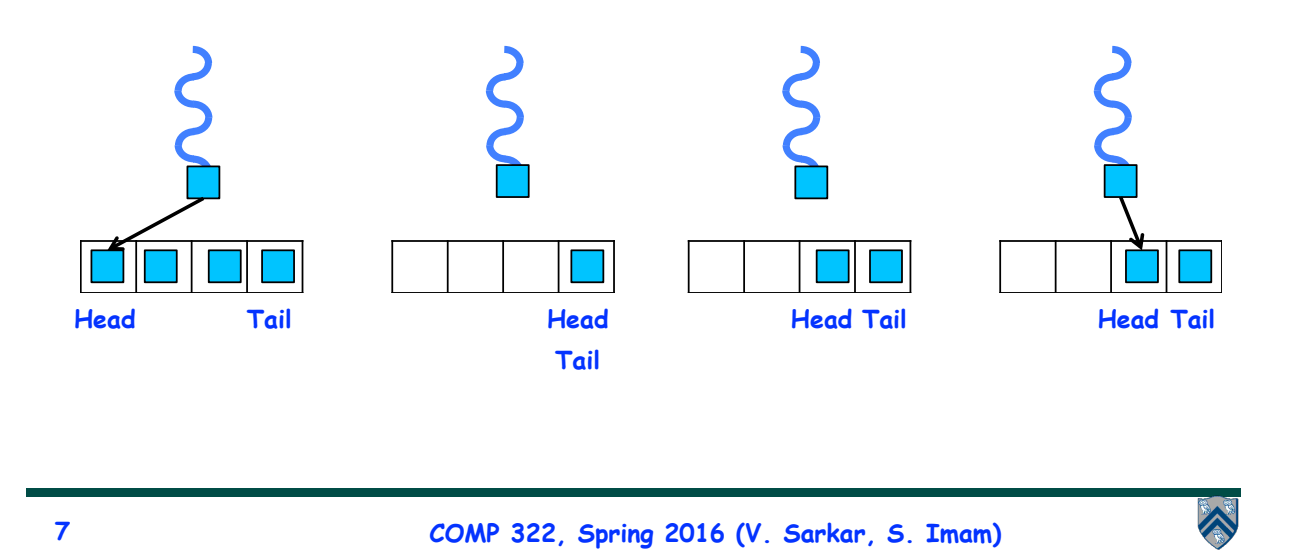

# **If a Worker Thread's Dequeue is Empty**

- **It removes a task off the end of** *another* **worker thread's dequeue**
- **Requires the dequeues to be thread-safe (why?)**
- **Removing from the end assures the largest tasks are taken (why?)** 
	- **Minimizes interaction among threads**

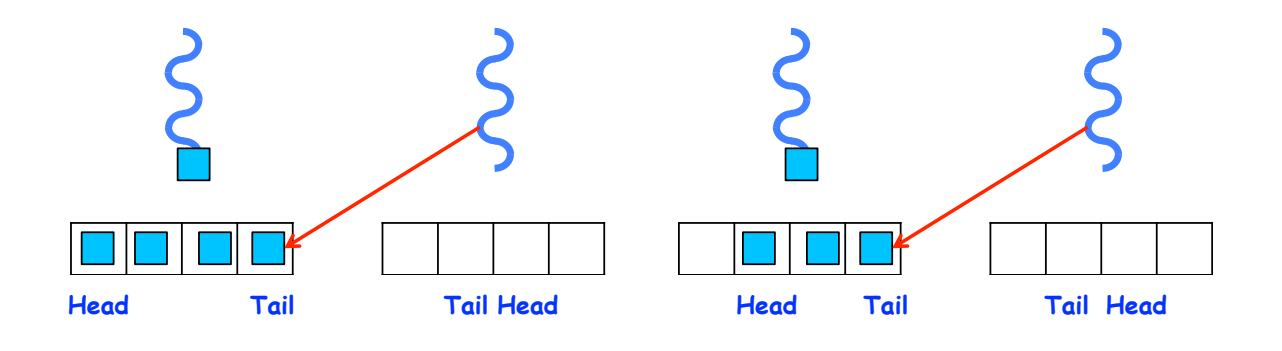

## **Work-first vs. Help-first work-stealing policies**

- • **When encountering an async** 
	- **Help-first policy** 
		- • **Push async on "bottom" of local queue, and execute next statement**
	- **Work-first policy** 
		- • **Push continuation (remainder of task starting with next statement) on "bottom" of local queue, and execute async**
- • **When encountering the end of a finish scope** 
	- **Help-first policy & Work-first policy** 
		- • **Store continuation for end-finish** 
			- • **Will be resumed by last async to complete in finish scope**
		- • **Pop most recent item from "bottom" of local queue**
		- • **If local queue is empty, steal from "top" of another worker's queue**

•**Current HJ-lib runtime only supports help-first policy**

**Stealing by w<sub>2</sub> and W<sub>3</sub>**  $w_1$   $w_2$   $w_3$ Local push/pop by  $w_1$ **"bottom"**

**"top"**

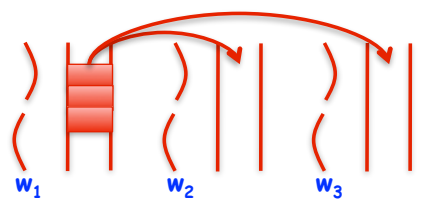

**9 COMP 322, Spring 2016 (V. Sarkar, S. Imam)**

### **Work-first vs. Help-first work-stealing policies on 2 processors (contd)**

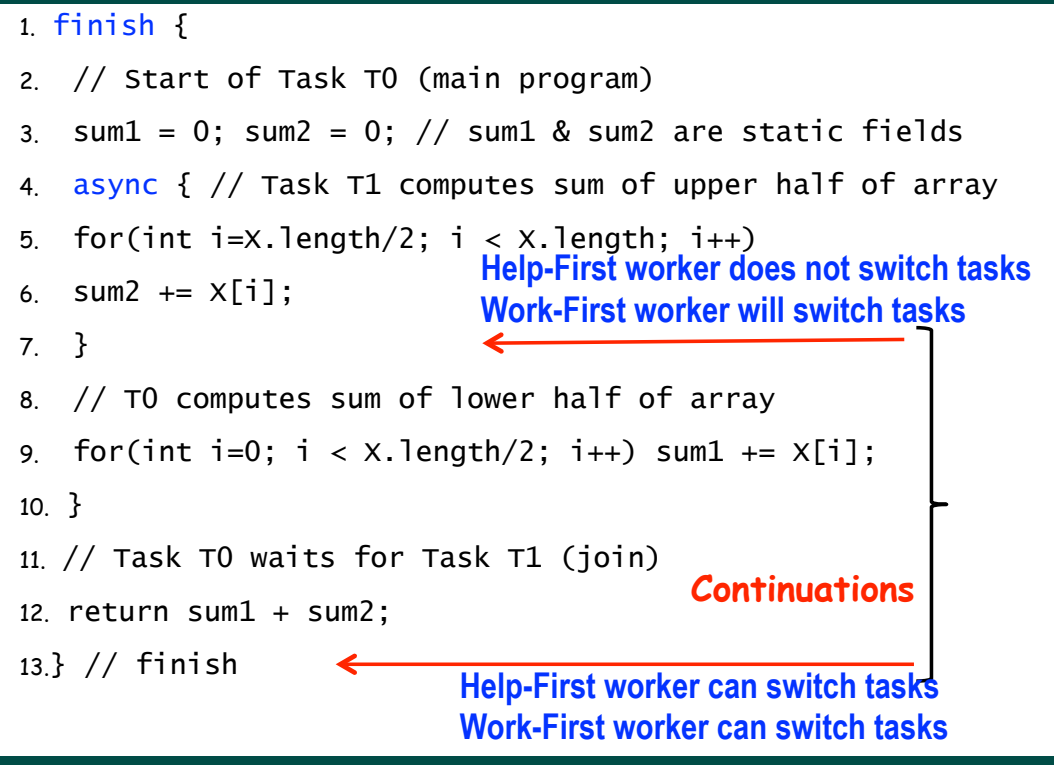

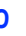

### **Scheduling Program Q1 using a Help-First Work-Stealing Scheduler**

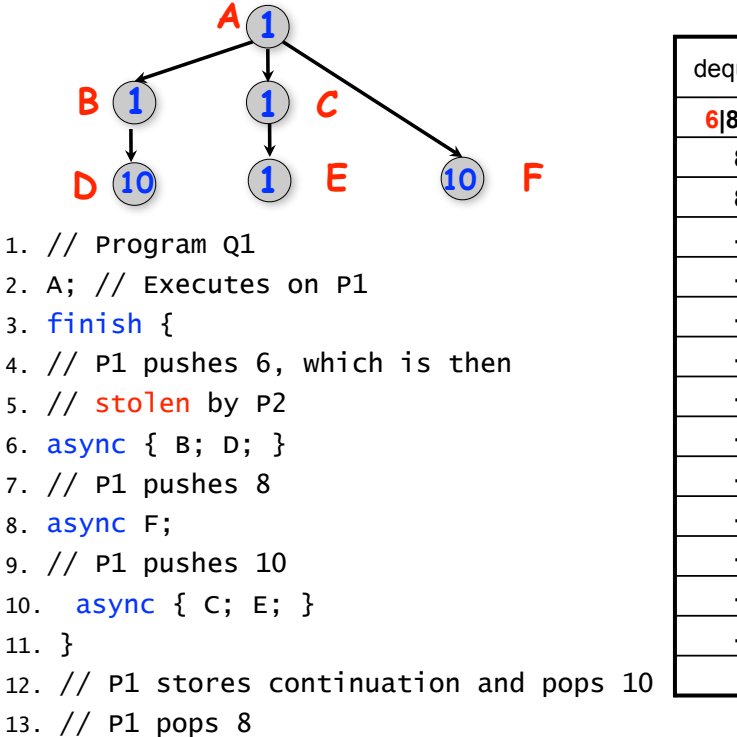

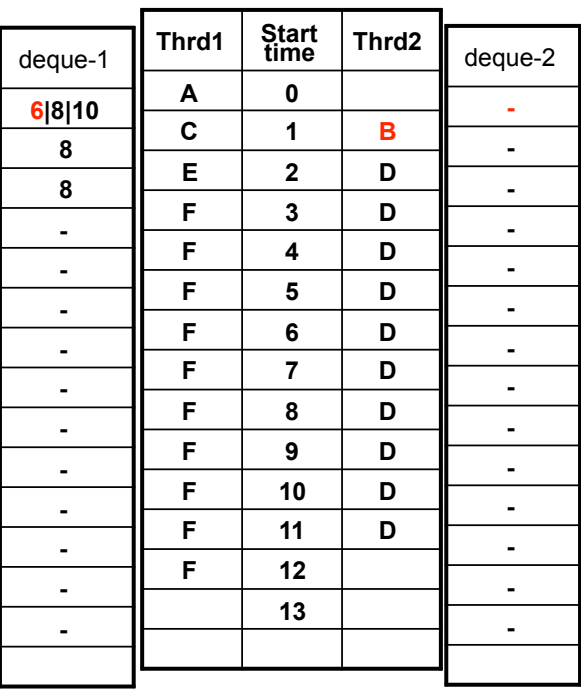

**11 COMP 322, Spring 2016 (V. Sarkar, S. Imam)**

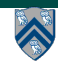

### **Scheduling Program Q1 using a Work-First Work-Stealing Scheduler**

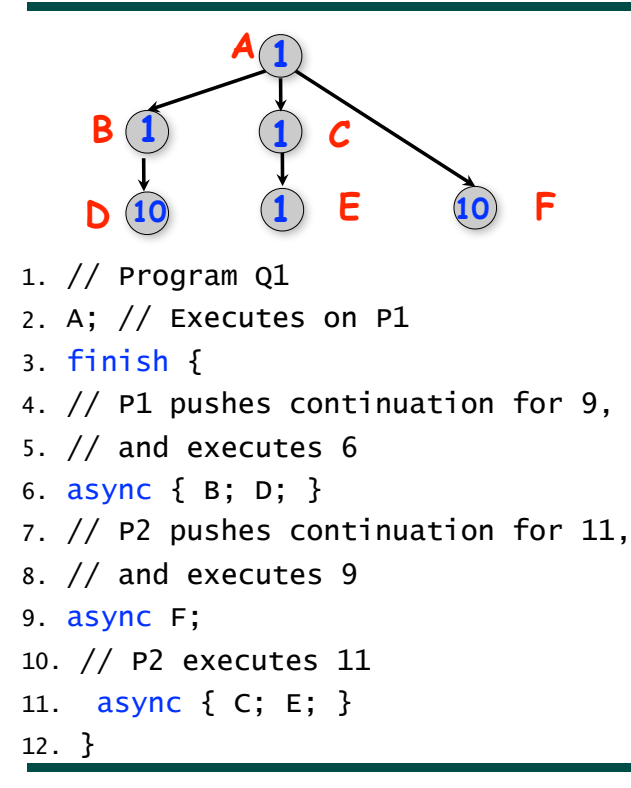

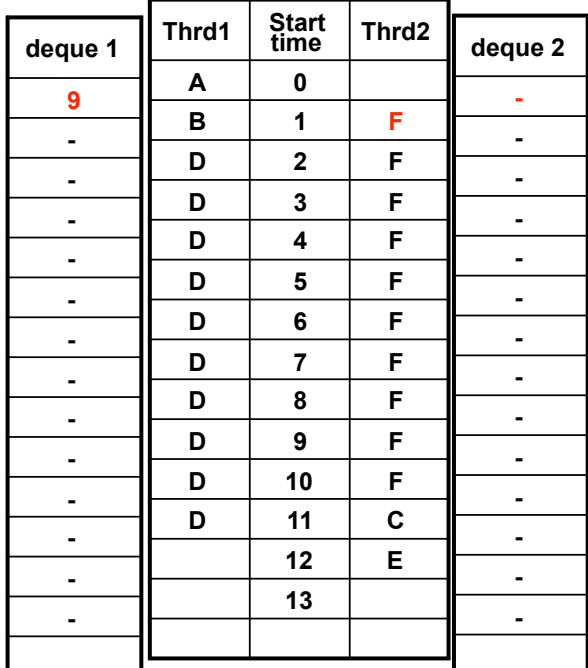

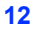

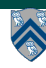